# **UM ESTUDO SOBRE A ACESSIBILIDADE TECNO-PEDAGÓGICA PARA ALUNOS COM DEFICIÊNCIA VISUAL NOS CURSOS DE INFORMÁTICA DO IFSULDEMINAS CAMPUS MUZAMBINHO.**

# Marcelo **FASSBINDER<sup>1</sup>** ; Aracele **G. O. FASSBINDER<sup>2</sup>**

### **RESUMO**

Pensar sobre a questão "educação para todos" também é pensar sobre as tecnologias inclusivas no ensino e é uma forma de questionar a igualdade de oportunidades que se pretende construir para o sistema educacional brasileiro. Nesta perspectiva, o desenvolvimento deste trabalho visou o levantamento das tecnologias existentes para auxiliar os deficientes visuais na entrada, permanência e conclusão dos estudos nos cursos de informática do Câmpus Muzambinho.

**Palavras-Chave:** Deficiência Visual, Ensino-Aprendizagem, Informática.

# **INTRODUÇÃO**

O relatório "Grandes desafios da pesquisa em Computação no Brasil para 2006- 2016"<sup>3</sup> é resultado do encontro realizado em 2006, em São Paulo, organizado pela Sociedade Brasileira de Computação e patrocinado pela FAPESP e CAPES. Um destes desafios diz respeito ao acesso participativo e universal do cidadão ao conhecimento. Apesar da Tecnologia da Informação ter contribuído para a renovação das formas de comunicação e trabalho dos cidadãos, ainda existem barreiras sociais e tecnológicas que prejudicam o acesso universal.

De acordo com o NAPNE e o Departamento de Tecnologia da Informação do câmpus Muzambinho, cerca de cinquenta e dois alunos e ex-alunos cadastrados no

<sup>&</sup>lt;sup>1</sup> Instituto Federal de Educação, Ciência e Tecnologia do Sul de Minas Gerais – Câmpus Muzambinho. Muzambinho/MG, email: [marcello.fassbinder@gmail.com](mailto:marcello.fassbinder@gmail.com)

<sup>&</sup>lt;sup>2</sup> Instituto Federal de Educação, Ciência e Tecnologia do Sul de Minas Gerais – Câmpus Muzambinho. Muzambinho/MG, email: [aracele.garcia@muz.ifsuldeminas.edu.br](mailto:aracele.garcia@muz.ifsuldeminas.edu.br)

 $^3$  http://www.ic.unicamp.br/~cmbm/desafios\_SBC/

Sistema Acadêmico declararam possuir algum tipo de necessidade especial no ato da matrícula. Destes, oito possuem baixa visão ou cegueira. Segundo dados de matrículas do primeiro semestre de 2012, dois destes alunos ingressaram no curso técnico em informática integrado ao ensino médio e dois cursavam o técnico em informática a distância, pois os demais já concluíram seus cursos.

O ingresso destes alunos portadores de necessidades visuais no curso técnico em informática do campus Muzambinho mostrou o quanto as instituições de ensino, na maioria das vezes, não possuem estrutura física, tecnológica e pedagógica para facilitar o acesso destes alunos DV´s à informação. E isso não é um fato isolado do campus em estudo. Em (OLIVEIRA, 2010), (LIMA; SANTAROSA, 2003) e (ROZA et al, 2010) por exemplo, é possível perceber que as ações de inclusão dentro do ambiente escolar se tornaram mais efetivas após o ingresso de alunos cegos que se depararam com uma situação em que o ambiente escolar não era acolhedor e acessível, do ponto de vista físico, tecnológico e pedagógico.

Neste sentido, as próximas seções descrevem sobre a acessibilidade às tecnologias de informação e comunicação (TIC´s) utilizadas como apoio educacional por alunos com necessidades visuais, e tiveram como estudo de caso os cursos técnicos em informática (presencial e a distância) e o bacharelado em Ciência da Computação, ambos no IFSULDEMINAS Câmpus Muzambinho.

# **MATERIAL E MÉTODOS**

O trabalho contemplou uma pesquisa exploratória, também com o objetivo de dar subsídios para futuros trabalhos na área de computação aplicada à educação, acessibilidade e educação inclusiva.

O método de pesquisa aqui descrito apresenta o caminho para responder a seguinte hipótese de trabalho: "Quais recursos tecno-pedagógicos os alunos portadores de necessidades visuais necessitam para desempenhar com eficiência as tarefas escolares e profissionais?". Pretendeu-se responder a essa questão com um enfoque para os principais desafios encontrados pelos DV´s e pelos professores da área de informática que trabalham com os mesmos, a fim de que este trabalho possa efetivamente contribuir com a área em questão.

> Num primeiro momento, foi realizado um amplo levantamento bibliográfico com o objetivo de verificar quais são as principais

barreiras encontradas por deficientes visuais. Esta etapa tratou-se de uma pesquisa descritiva, com o interesse em descobrir, descrever, analisar e interpretar as informações relacionadas;

- A partir dos resultados obtidos neste levantamento foi possível avaliar algumas ferramentas já existentes e fazer um levantamento das principais tecnologias assistivas.
- Ainda a partir dos resultados obtidos neste levantamento bibliográfico, foram organizadas as recomendações para acessibilidades na web e em portais do governo.

# **RESULTADOS E DISCUSSÃO**

Os resultados obtidos a partir das pesquisas estão relacionados a seguir. Primeiro, destacamos através de um mapa conceitual, as principais ideias relacionadas às pessoas com deficiência visual. Na sequência, destacamos as principais ferramentas que podem ser utilizadas no ingresso, permanência e conclusão dos estudos de alunos DV´s, com ênfase em disciplinas da área de informática.

#### **Pessoas com Deficiência Visual**

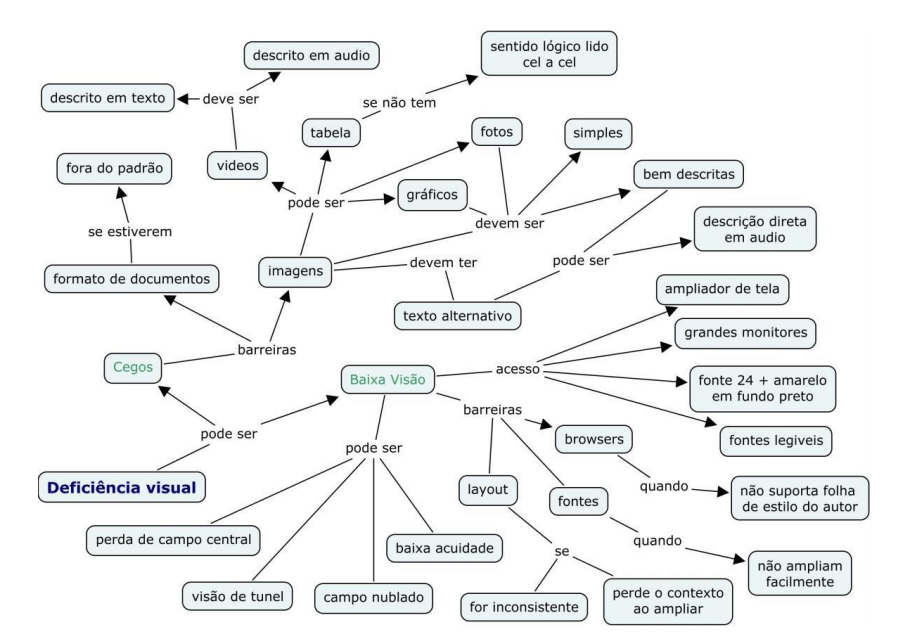

**Figura 1 Mapa conceitual sobre os principais conceitos observados com a temática do trabalho Fonte: Elaborado pelos autores**

Percebe-se, a partir de uma análise do mapa conceitual apresentado na figura 1, que as maiores barreiras enfrentadas por deficientes visuais estão relacionadas ao formato de documentos e imagens.

Desta forma, durante o estudo de caso que analisou o comportamento dos alunos DV´s no câmpus Muzambinho, e em diálogos com seus professores, é possível comprovar que os alunos possuem mais dificuldade em disciplinas que fazem bastante uso de disciplinas gráficas, tais como edição de vídeos e imagens, diagramação de banco de dados e software, dentre outras.

Citamos, a seguir, algumas ferramentas que podem ser utilizadas para apoiar o ensino e a aprendizagem do aluno deficiente visual. Algumas são de uso geral e outras são específicas para o ensino em cursos de informática.

#### **Tecnologias Assistivas**

Dentre as tecnologias assistivas mais utilizadas, estão os leitores de tela, que são aplicativos para fazer a leitura de elementos textuais via sintetizador de voz. Seus usuários mais frequentes são as pessoas com algum tipo de deficiência visual. Existem vários leitores de tela e amplificadores de tela, os mais conhecidos são comparados na tabela abaixo.

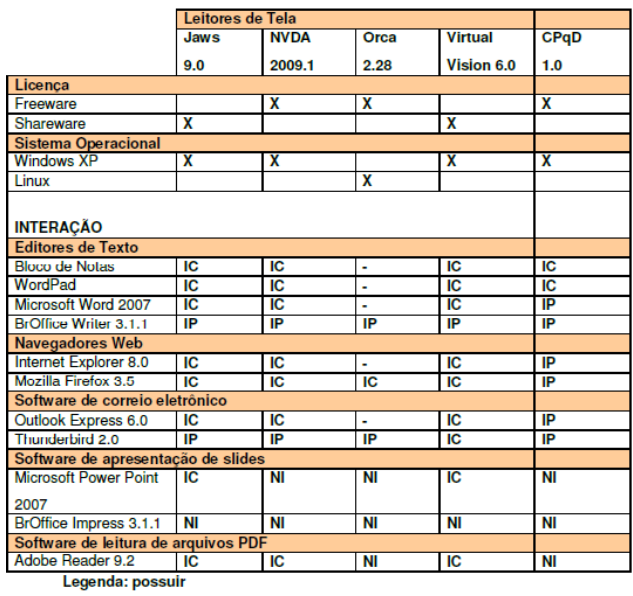

IC: interação completa IP: interação pareial NI: não há interação

**Figura 2 Gráfico comparativo leitores de tela (disponível em e-MAG <sup>4</sup> leitores de tela descrição e comparativos).**

<sup>4</sup> www.governoeletronico.gov.br/biblioteca/arquivos/s

#### **Acessibilidade na Web**

Para facilitar o uso dessas tecnologias assistivas, principalmente pensando em acessibilidade para web, temos o grupo World Wide Web Consortiun (W3C). W3C estuda os padrões para o desenvolvimento de páginas Web, incluindo HTML5, CSS, SVG, Ajax, e outras tecnologias para Aplicações Web ("WebApps"). Estes padrões também incluem informações sobre como acessibilidade, disponibilização de informações em dispositivos móveis e como tornar as páginas acessíveis para pessoas com deficiências, também conhecido por Content Accessibility Guidelines ou WCAG. O WCAG define recomendações para a acessibilidade do conteúdo disponível na Web. Seguir essas recomendações tornará um conteúdo acessível para um amplo grupo de pessoas com deficiência, incluindo cegueira e baixa visão.

Existem recomendações de normas de acessibilidade para sites e portais do governo Brasileiro. Estas recomendações são definidas pelo Modelo de Acessibilidade de Governo Eletrônico (e-MAG<sup>5</sup>). O e-MAG é coerente com as necessidades brasileiras e em conformidade com os padrões internacionais. Foi construído para orientar profissionais que tenham contato com publicação de informações ou serviços na Internet a desenvolver, alterar e/ou adequar páginas, sítios e portais, tornando-os acessíveis ao maior número de pessoas possível.

#### **Acessibilidade de conteúdos para DV's**

Segundo NAPNE (2009), deixar materiais acessíveis para DVs não é uma tarefa fácil, devendo ser feita de acordo com as necessidades e facilidades do aluno. Cada um é diferente do outro, por isso o material deve ser elaborado segundo as individualidades deles. O artigo desenvolvido no Instituto Federal de Educação, Ciência e Tecnologia do Rio Grande do Sul, ensina como deixar conteúdos acessíveis para ser acessado através do leitor de tela por alunos DV's.

#### **Criação e Adaptação de Objetos de Aprendizagem em Java e Flash**

Segundo Dias (2010), atualmente, um dos desafios do professor é acompanhar os alunos no mundo digital e ir, além disso, usar estes recursos para tornar suas aulas mais próximas da forma como os alunos se motivam a aprender. Entendemos portanto, que os professores poderão fazer parte dessa interação com o aluno, desenvolvendo matérias educacionais digitais mais ricos e que contemplem a todos os alunos.

<sup>5</sup> http://www.governoeletronico.gov.br/acoes-e-projetos/e-MAG/

#### **Convertendo diagramas de circuitos lógicos para uma estrutura textual:**

Segundo Steinmacher (2010), leitores de tela não são capazes de reconhecer conteúdos gráficos, desta forma o deficiente visual tem dificuldades em trabalhar com circuitos lógicos. A ferramenta em questão tem como objetivo fazer a conversão de circuitos lógicos gerados pela Klogic, que é outra ferramenta gráfica de criação de circuitos lógicos, em um conteúdo textual que pode ser acessado por alunos DV's. A ferramenta pode ser adquirida diretamente com seus desenvolvedores.

#### **Ensinando diagramas UML para alunos cegos**

Segundo CIESC (2010), alunos portadores de DV's tem grande dificuldade em acompanhar a disciplina, pois as ferramentas utilizadas geram gráficos que não são acessíveis através do leitor de tela. Uma alternativa para este problema é utilizar tabelas para descrever os diagramas.

Outra forma de se trabalhar com ensino de diagramas UML com alunos DV's é através do yUML<sup>6</sup>, esta é uma ferramenta online que os alunos DV's podem desenvolver o diagrama de forma textual e depois submetê-lo a ferramenta que fará a conversão para a forma gráfica.

#### **Digitavox**

O Digitavox<sup>7</sup> é um software que possibilita ao DV's a prática da digitação em teclado de computador. Poderá ser utilizado por iniciantes ou quem deseja melhorar a digitação, melhorando a precisão e a velocidade com a prática neste software.

### **Conversor de Texto para Áudio**

Ferramenta TextAlound<sup>8</sup> é utilizada para fazer a conversão de material em texto para áudio, a ferramenta pode ser utilizada apenas para leitura do texto ou para fazer a conversão do texto para um arquivo mp3.

### **CONCLUSÕES**

Ao final do trabalho, chegamos à conclusão que muitas são as dificuldades encontradas pelos DV's no acesso, permanência e saída de cursos técnicos e superiores, mas a área de computação pode influenciar através da construção de

<sup>&</sup>lt;sup>6</sup> http://yuml.me/edit/2cdfbbf7

 $\frac{7}{7}$  <http://intervox.nce.ufrj.br/~neno/digitavox.htm>

<sup>8</sup> <http://textaloud.softonic.com.br/download>

tecnologias e soluções computacionais que contribuam com o desenvolvimento pessoal e profissional do aluno.

A criação e o posterior uso das Tecnologias Assistivas aliados à construção de sistemas de informação acessíveis podem contribuir com o acesso do aluno aos cursos escolares, considerando o acesso à informação dos processos seletivos e a aplicação das provas para seleção dos inscritos. Isso também vale para a futura inclusão do aluno no mercado de trabalho.

Pode-se ressaltar que, em muitos trabalhos encontrados sobre o tema de acessibilidade para DV's, a grande maioria se ateve apenas à pesquisa, poucos foram os trabalhos que realmente desenvolveram a ferramenta proposta, e, muitas destas que foram desenvolvidas, necessitam de ajustes para serem totalmente acessíveis.

Outro ponto percebido foi que a falta de informação, por parte do deficiente visual, da sua família, da escola e das empresas sobre estes recursos pode retardar e prejudicar a sua inserção no meio social e profissional. Uma estratégia seria criar mecanismos de disseminação dessas informações e praticar ações extensionistas que envolvem a escola e a sociedade.

Mesmo com todas estas dificuldades, conclui-se que esta pesquisa foi fundamental para o desenvolvimento de novos trabalhos, tais como trabalhos de conclusão de curso, minicursos sobre tecnologias assistivas, trabalhos publicados em eventos, e, possivelmente, a pesquisa irá continuar com outro aluno bolsista que ficará responsável por desenvolver novas ferramentas e à adequação do site do câmpus com as normas do e-MAG, para que o mesmo fique totalmente acessível.

### **AGRADECIMENTOS**

Agradeço a FAPEMIG pelo apoio financeiro com a bolsa de iniciação cientifica, ao NAPNE pelas informações prestadas, ao IFSULDEMINAS pelo apoio na participação em eventos, aos professores que mantiveram contato, ao ex-funcionário do NAPNE, Bruno Weber, deficiente visual, que fez considerações importantes para a execução do trabalho.

# **REFERÊNCIAS BIBLIOGRÁFICAS**

BRAGA, J. C.; DOTTA, S.; et al. Desafios para o desenvolvimento de objetos de aprendizagem reutilizáveis e de qualidade. . In.: I Workshop de Desafios da Computação Aplicada à Educação. XXXII Congresso da Sociedade Brasileira de Computação. Curitiba, 2012.

CIESC. Ensinando Diagramas UML para Estudantes Cegos. Disponível em <http://paginapessoal.utfpr.edu.br/luciano/publicacoes/2.8\_34\_CIESC2010- %20EnsinandoDiagramasUMLparaEstudantesCegos.pdf/view>. Acesso em: Setembro 2013.

Dias, O. Cristiane. De Olho na Tela: Requisitos de Acessibilidade em Objetos de Aprendizagem para Alunos Cegos e com Limitação Visual. Porto Alegre 2010. Disponivel em <http://www.lume.ufrgs.br/handle/10183/23812> Acesso em: Setembro 2013.

LIMA, Claudia Regina Uchoa; SANTAROSA, Lucila Maria Costi. Acessibilidade Tecnológica e Pedagógica na Apropriação das Tecnologias de Informação e Comunicação por Pessoas com Necessidades Educacionais Especiais. In: Simpósio Brasileiro de Informática na Educação, XVI, 2003, Rio de Janeiro.

NAPNE; SIEP; RENAPI. Acessibilidade de conteúdo e materiais para Deficientes Visuais. Rio Grande do Sul, 2009. Disponível em <http://acessibilidade.bento.ifrs.edu.br/arquivos/pdf/manual/manual-02 arquivo-19.pdf>. Acesso em: Abril 2013.

OLIVEIRA, Simone Casimiro. Projeto de Acessibilidade do Senai/SC de Joinville. Joinville, 2010. Disponível em em <http://www.pluricom.com.br/clientes/gruposm/noticias/2011/03/ProjetoAcessibilidadeSenai.pdf>. Acesso em: 13 abr. 2013.

QUINTON, S. Contextualization of learning objects to derive a meaning, learning objects: theory, praxis, issues, and trends. Santa Rosa: Informing Science Press, 2007. Disponível em <http://marte.dpi.inpe.br/col/ltid.inpe.br/sbsr/2004/11.21.14.57/doc/1305.pdf>. Acesso em 12 abr. 2013.

ROZA, Jiani Cardoso et al. Docência com Portadores de Deficiência Visual no curso Técnico em Informática. In: Revista Novas Tecnologias na Educação, v.8, nº 3, Dezembro, 2010. Disponível em <seer.ufrgs.br/renote/article/download/18063/10651>. Acesso em: 13 abr. 2013.

Steinmacher, Igor , Wiese, Igor Scaliante. Uma ferramenta de ensino de circuitos lógicos para deficientes visuais. Universidade Tecnológica Federal do Paraná Campo Mourão, PR, Disponível em <http://www.igor.pro.br/publica/papers/ENINED09.pdf>. Acesso em: setembro 2013.